# Elaboración de una herramienta para la enseñanza del cambio climático a nivel local para generar conciencia en estudiantes de colegios.

# González-Matoma V.<sup>1</sup>, Nuñez L.A.<sup>12</sup>

 $^{\rm 1}$  Escuela de Física, Facultad de Ciencias, Universidad Industrial de Santander;  $^{\rm 2}$  Departamento de Física, Facultad de Ciencias, Universidad de Los Andes, Mérida, Venezuela.

## 1. Pregunta de investigación

- ¿Cómo elaborar una herramienta para generar conciencia en estudiantes de colegios sobre el cambio climático a nivel local?
- En Colombia se espera que el calentamiento global provoque aumentos en la temperatura, así como cambios en la precipitación y el nivel del mar[1]. Como recalca la UNICEF[4], la educación es clave para formar ciudadanos que puedan adaptarse a la nueva realidad de cambio medioambiental. Por ello, es importante formar generar conciencia sobre el cambio climático en las instituciones educativas.

Figura 1: Calentamiento Global. 'https://www.freepik.com/vectors/nature' Nature vector created by brgfx

#### 2. Antecedentes

- A nivel nacional, el IDEAM publica mensualmente boletines con mapas de anomalía de temperatura media y precipitación de Colombia. Sin embargo, no se muestra las anomalías a escala local ni contiene información sobre el fenómeno.
- En Alemania, se ha aplicado en colegios la herramienta online interactiva "Atlas Climático Alemán" del Servicio Meteorológico Alemán (Deutscher Wetterdienst "DWD") [3]. Esta herramienta permite visualizar la información observada en el pasado, así como resultados de proyecciones futuras [2] por medio de mapas y lineas de tiempo.

En Colombia, el proyecto "Astropáramo" también busca enseñar el Cambio Climático, en este caso, para colegios

#### Precipitación en Santander

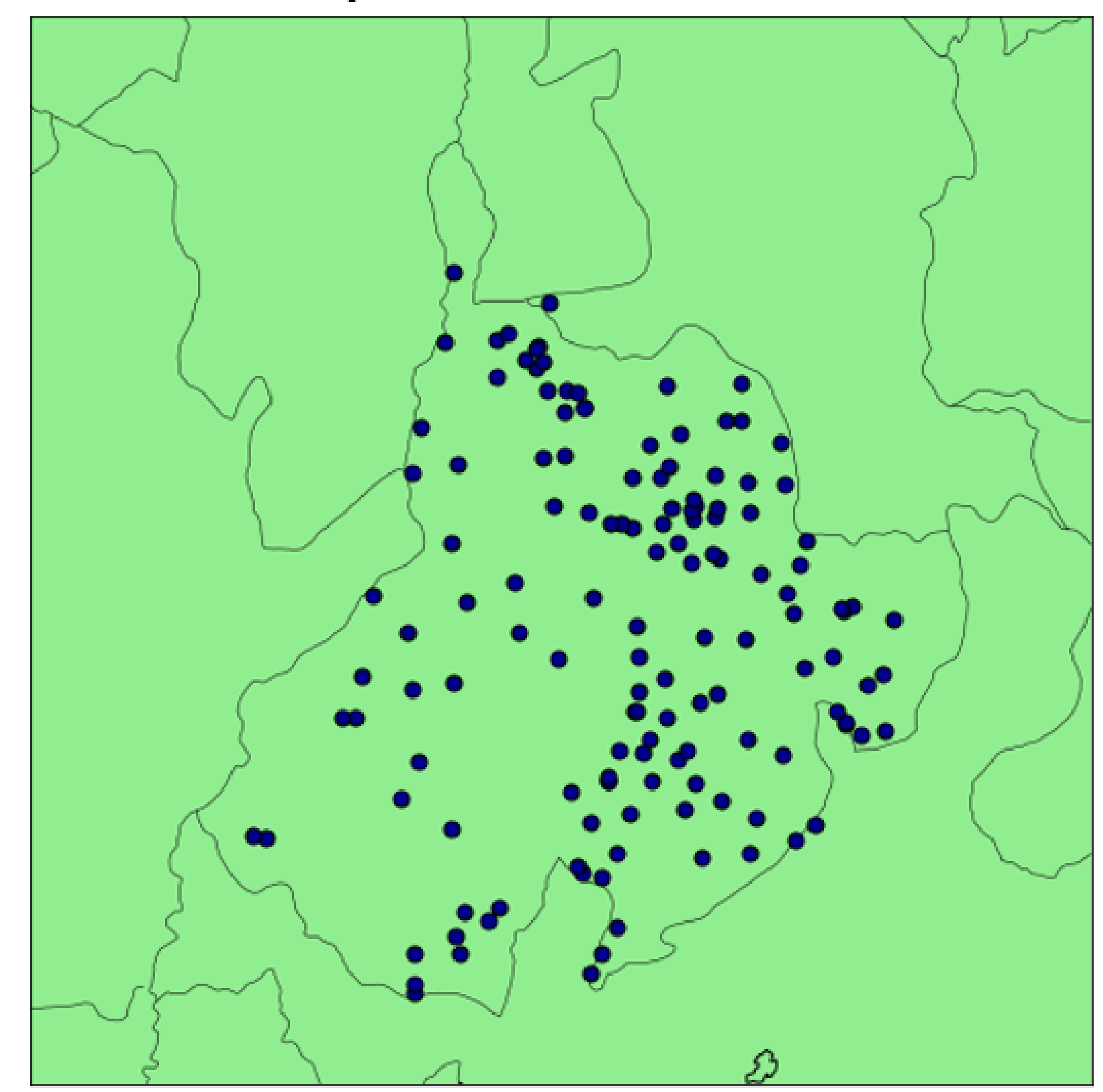

Figura 4: Coordenadas de estaciones meteorológicas de Santander con datos de precipitación tomados entre 1980-2020

cerca al páramo en Santander, Colombia. Lo anterior, mediante la Astronomía y la Física del Cambio Climático.

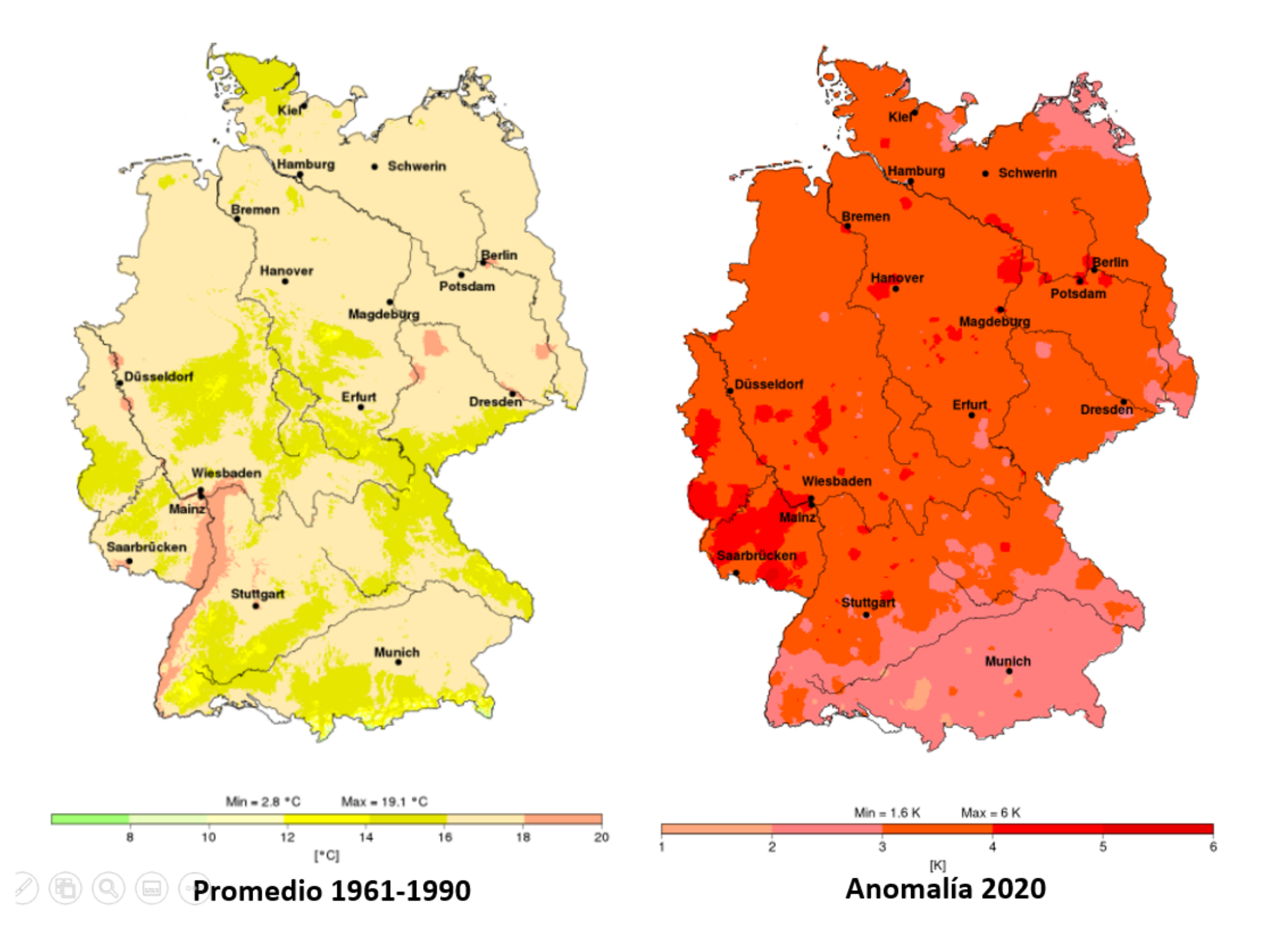

Figura 2: Mapa de Anomalía de Temperatura del Aire en Alemanía tomado de la herramienta .<sup>A</sup>tlas Climático Aleman". Esta herramienta permite comparar datos históricos con recientes.

#### Temperatura en Santander

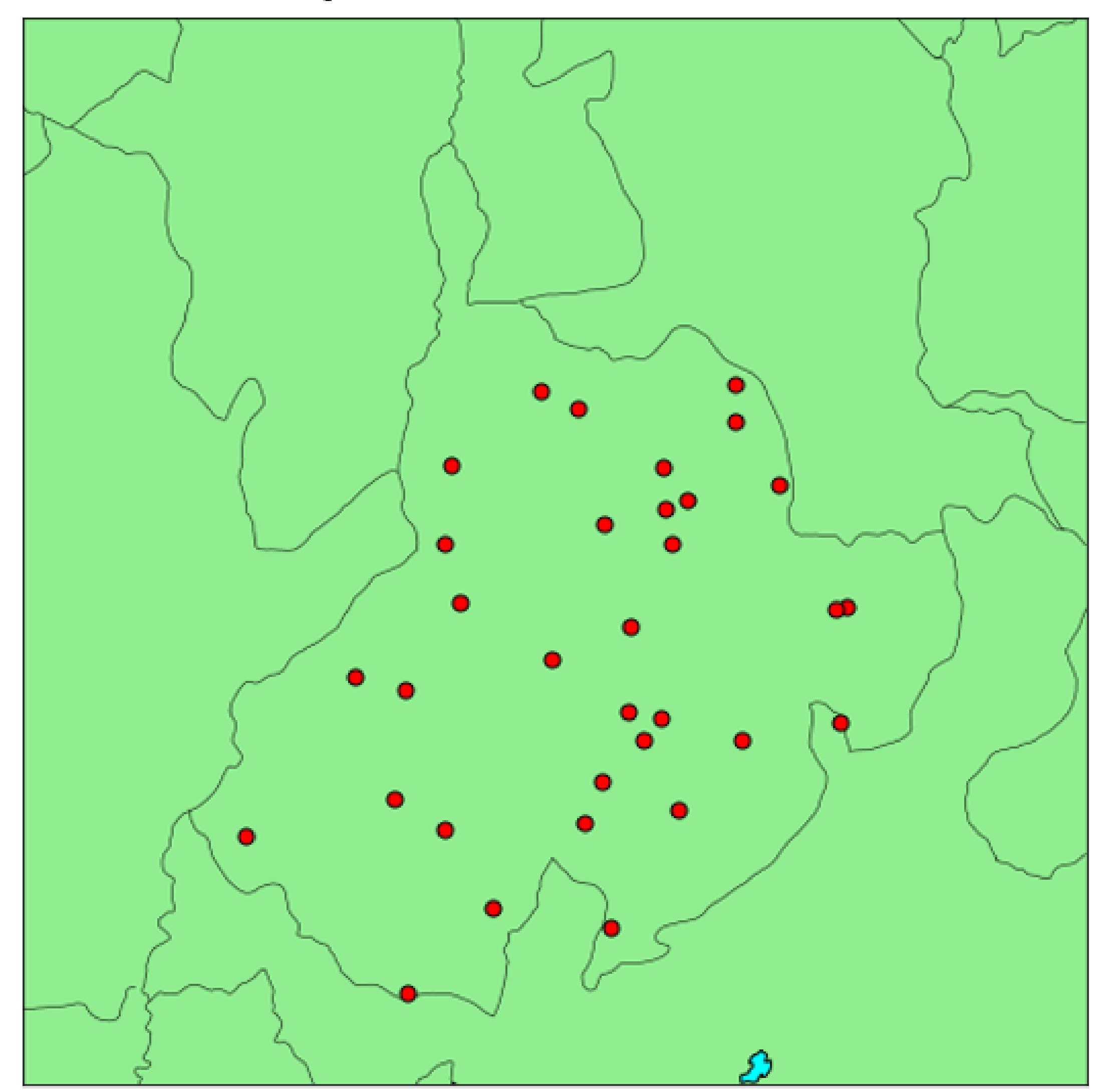

Figura 5: Coordenadas de estaciones meteorológicas de Santander con datos de temperatura tomados entre 1980-2020

#### **Resultados**

- · Por medio de la plataforma ORFEO, se obtuvo de manera directa las variables meteorológicas tomadas por el IDEAM entre 1980-2020.
- Se realizó el tratamiento de datos en Python siguiendo las normas establecidas por la OMM para el cálculo de normales y anomalías climáticas.
- Al evaluar la distribución espacial de las estaciones meteorológicas se determinó que cuenta con los datos suficientes para realizar interpolación espacial.

- [1] IDEAM. "Nuevos escenarios de cambio climatico para Colombia 2011- 2100 Enfoque Nacional Departamental." En: *Tercera Comunicación Nacion* pág. 55 (2015).
- [2] F. Kaspar. "Monitoring of climate change in Germany data, products and services of Germany's National Climate Data Centre." En: *Advances in Science and Research* págs. 99-106 (2013).
- [3] C. Scorza. "Climate Change: Understanding and Acting. A STEM-Project for the Schoolwith experiments in the climate kit." En: *Fakultät für Physik der LMU* págs. 64-67. (2019).
- [4] UNICEF. "Climate Change and Environmental Education. Child Friendly Schools Manual." En: pág. 5 (2013).

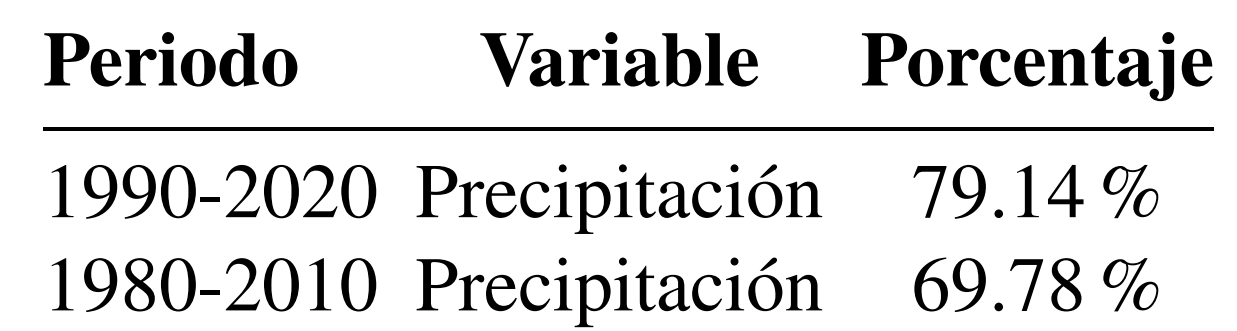

Cuadro 1: Porcentaje de estaciones que proveen datos de la variale en periodo igual o mayor a 30 años.

### **Conclusiones**

- Se seleccionó las estaciones necesarias para graficar el efecto del cambio climático en Santander.
- Este trabajo permite obtener una metodología para el tratamiento de datos climáticos, que se debe adaptar para el departamento del Magdalena.
- A partir de este tratamiento de datos ya es posible realizar la etapa de conversión de los datos en un archivo .nc de la libreria netCDF4 de Python, con la cual obtendrá los mapas.

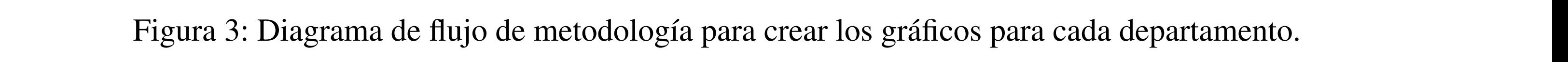

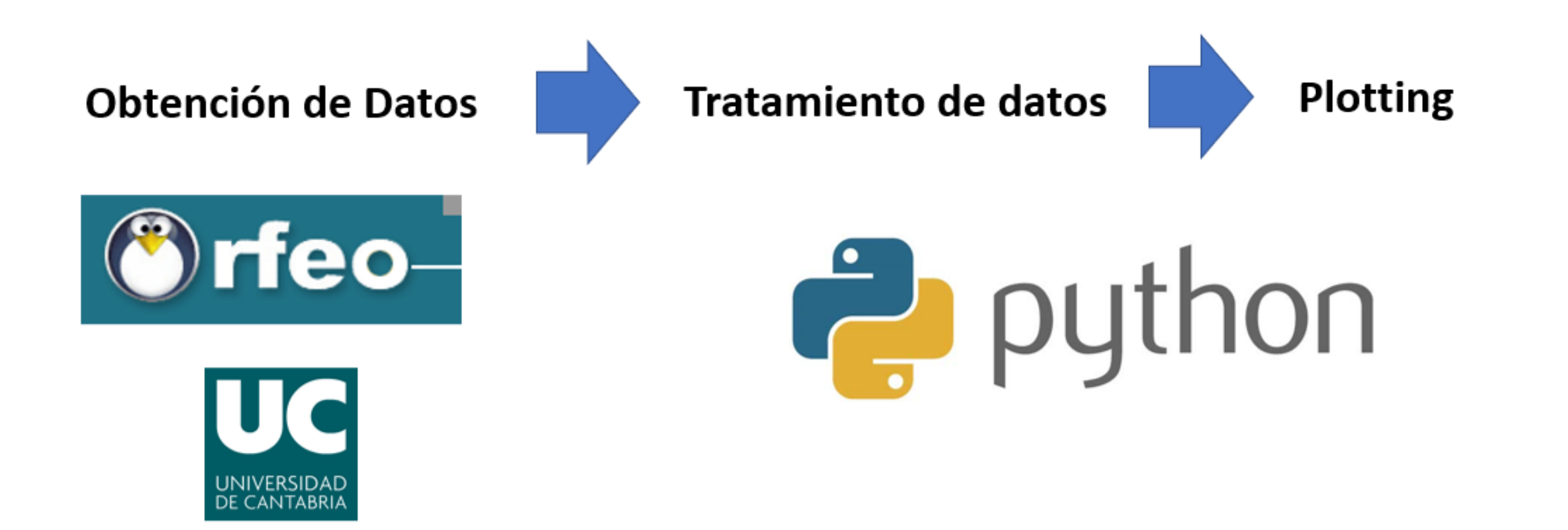

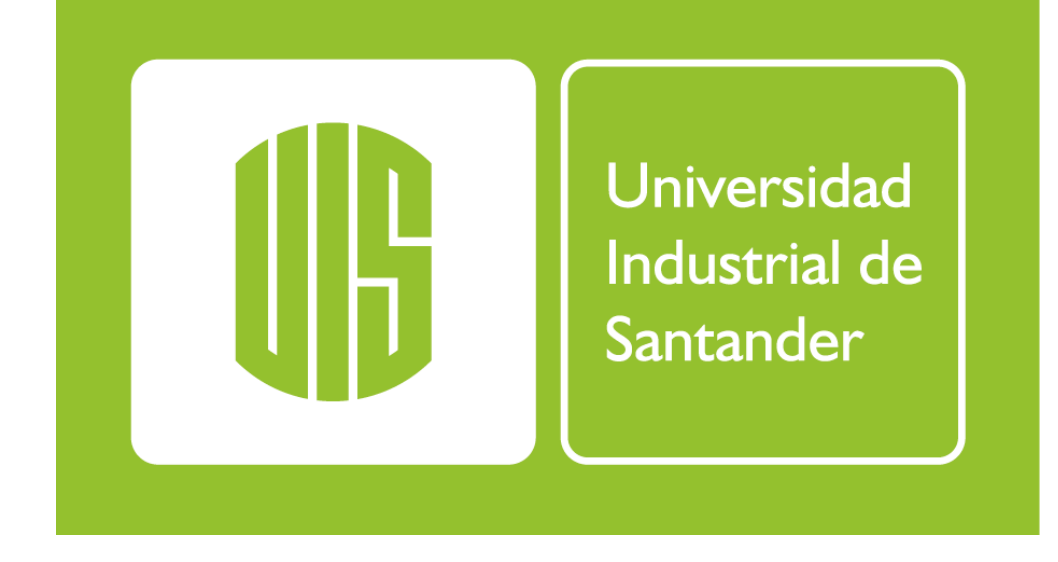

Escuela de Física

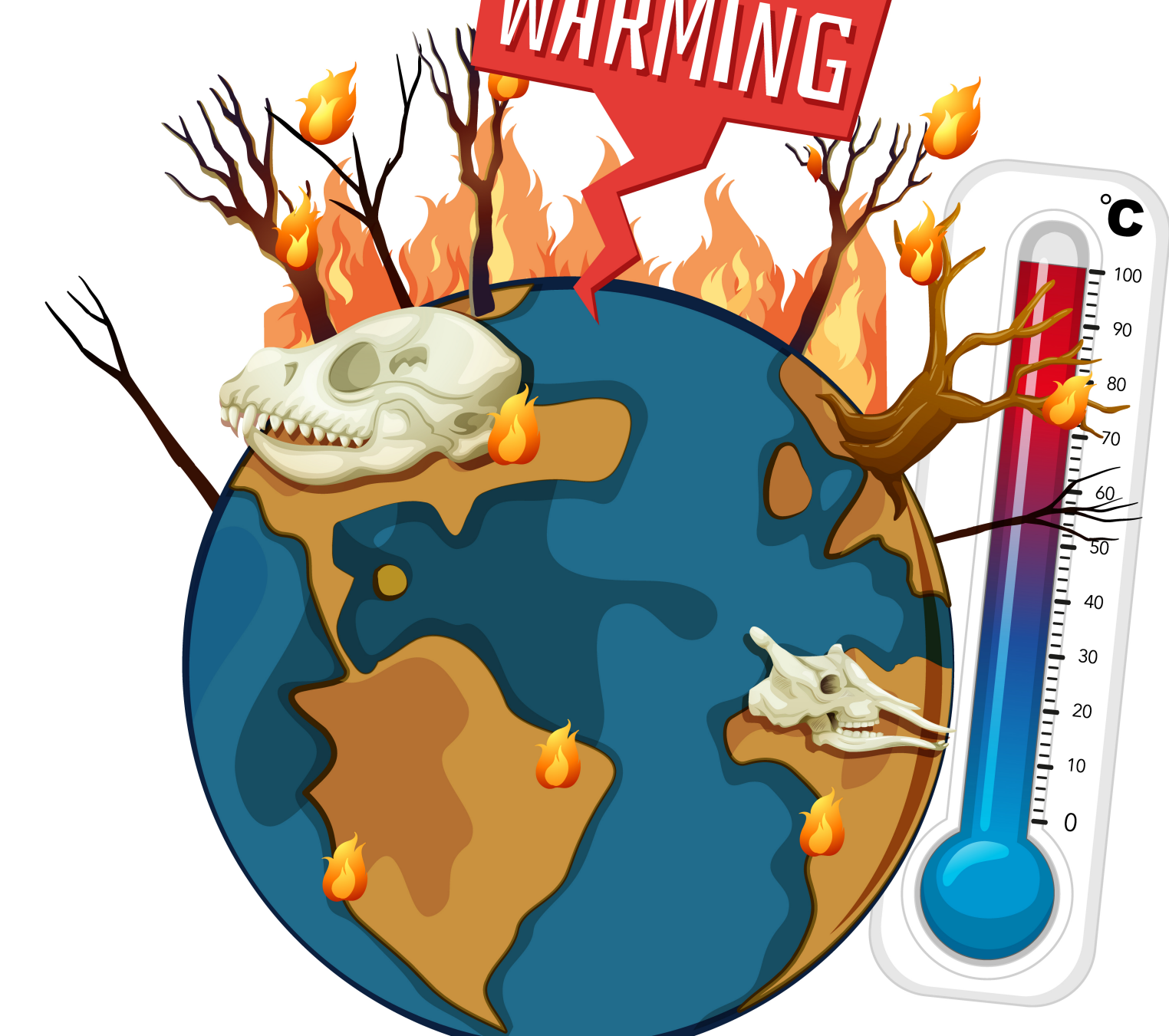

#### Referencias